## **Overview of Adaptive Digital Learning Tools**

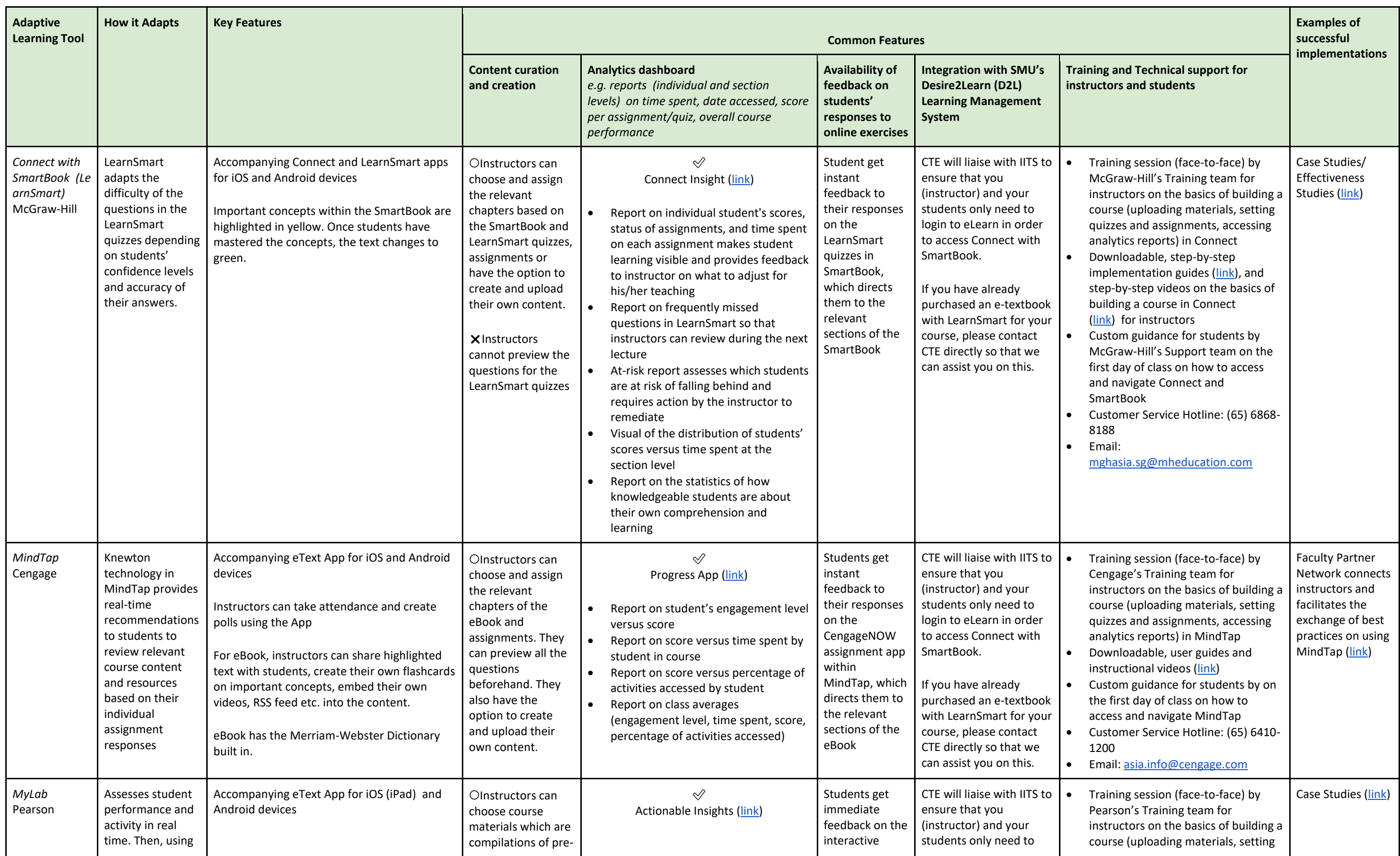

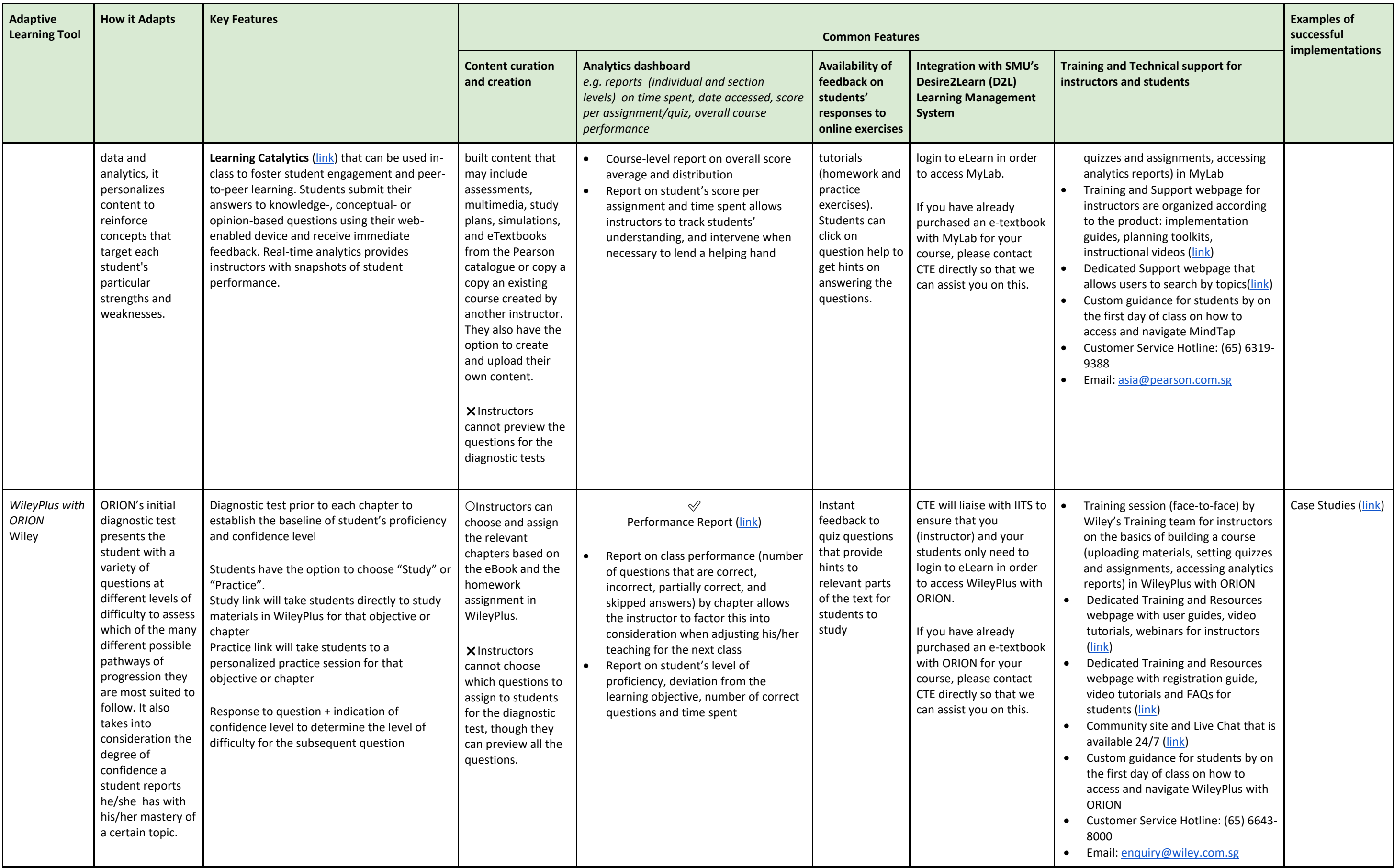